# Package 'BubbleTree'

April 15, 2020

Type Package

Title BubbleTree: an intuitive visualization to elucidate tumoral aneuploidy and clonality in somatic mosaicism using next generation sequencing data

Version 2.16.0

Date 2019-10-03

Author Wei Zhu <zhuw@medimmune.com>, Michael Kuziora <kuzioram@medimmune.com>, Todd Creasy <creasyt@medimmune.com>, Brandon Higgs <higgsb@medimmune.com>

Maintainer Todd Creasy <creasyt@medimmune.com>, Wei Zhu <weizhu365@gmail.com>

Description CNV analysis in groups of tumor samples.

License LGPL  $(>= 3)$ 

Imports BiocGenerics (>= 0.31.6), BiocStyle, Biobase, ggplot2, WriteXLS, gtools, RColorBrewer, limma, grid, gtable, gridExtra, biovizBase, e1071, methods, grDevices, stats, utils

Depends R (>= 3.5), IRanges, GenomicRanges, plyr, dplyr, magrittr

Suggests knitr, rmarkdown

biocViews CopyNumberVariation, Software, Sequencing, Coverage

VignetteBuilder knitr

RoxygenNote 5.0.1

git\_url https://git.bioconductor.org/packages/BubbleTree

git branch RELEASE 3 10

git\_last\_commit 4929476

git\_last\_commit\_date 2019-10-29

Date/Publication 2020-04-14

# R topics documented:

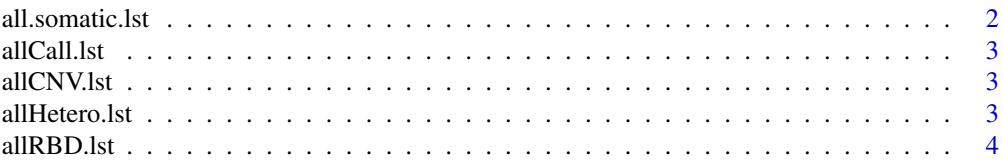

25

<span id="page-1-0"></span>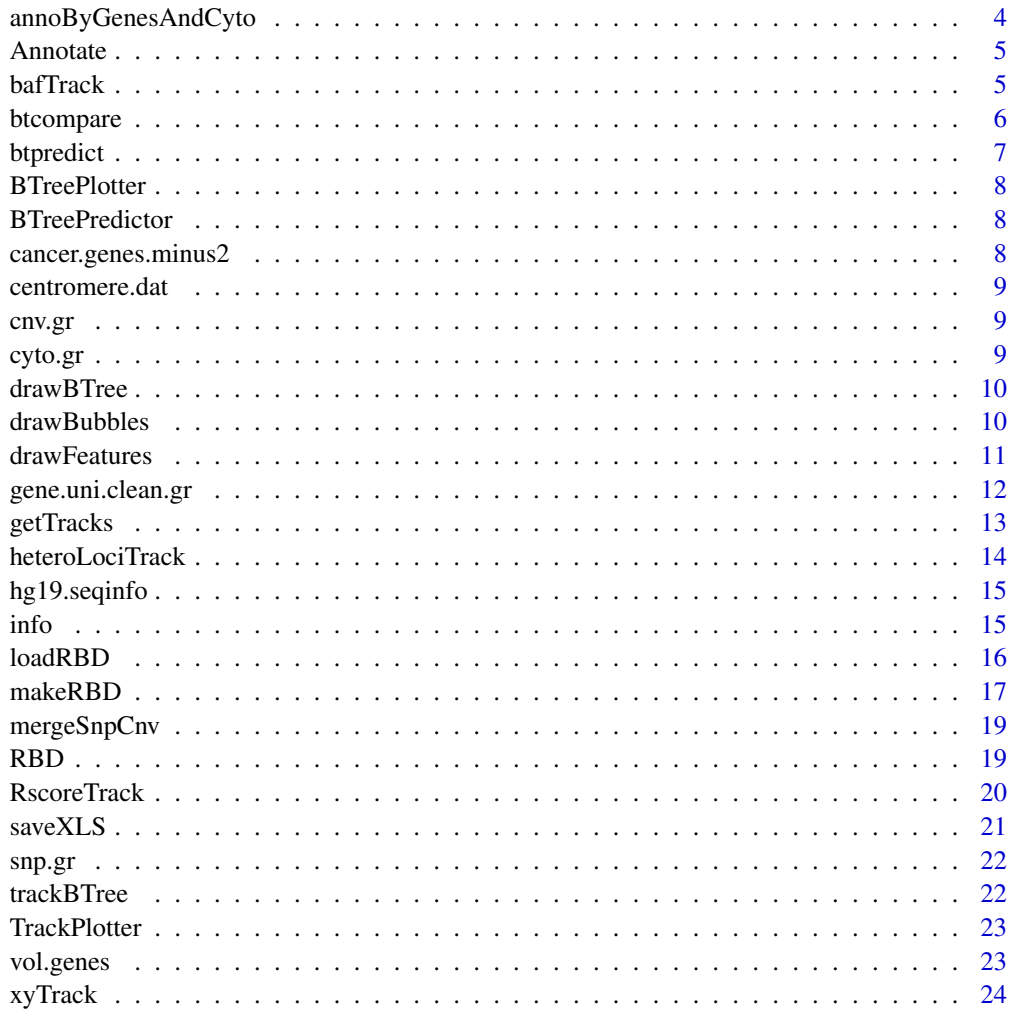

# **Index**

all.somatic.lst all.somatic.lst

# **Description**

A dataset containing pre-calculated BAF scores for annotated SNVs.

# Format

S4 object with seqnames, genomic ranges, strand, BAF score

# **Source**

<span id="page-2-0"></span>allCall.lst *allCall.lst*

# Description

A dataset containing precalculated data from CNV segment analysis.

# Format

S4 object with rbd, rbd.adj, results

# Source

internal

allCNV.lst *allCNV.lst*

# Description

A dataset containing pre-calculated segment calls.

# Format

S4 object with seqnames, genomic ranges, num.mark, score

# Source

internal

allHetero.lst *allHetero.lst*

# Description

S4 GRanges dataset containing pre-calculated heterozygosity data.

# Format

S4

# Source

<span id="page-3-0"></span>allRBD.lst *allRBD.lst*

#### Description

A dataset containing precalculated data from CNV segment analysis.

#### Format

S4 object with rbd, rbd.adj

#### Source

internal

annoByGenesAndCyto *annoByGenesAndCyto*

# Description

get annotation for genes and cytobands

# Usage

```
annoByGenesAndCyto(.Object, chr, beg, end, critical.genes, gene.uni.clean.gr,
 cyto.gr)
```

```
## S4 method for signature 'Annotate'
annoByGenesAndCyto(.Object, chr, beg, end, critical.genes,
 gene.uni.clean.gr, cyto.gr)
```
#### Arguments

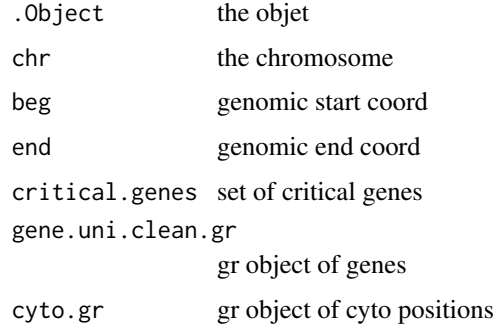

# Value

list of annotation for genes and cytobands

#### <span id="page-4-0"></span>Annotate 5

#### Examples

```
load(system.file("data", "allCall.lst.RData", package="BubbleTree"))
load(system.file("data", "cancer.genes.minus2.rda", package="BubbleTree"))
load(system.file("data", "vol.genes.rda", package="BubbleTree"))
load(system.file("data", "gene.uni.clean.gr.rda", package="BubbleTree"))
load(system.file("data", "cyto.gr.rda", package="BubbleTree"))
comm <- btcompare(vol.genes, cancer.genes.minus2)
btreeplotter <- new("BTreePlotter", branch.col="gray50")
annotator <-new("Annotate")
nn <- "sam2"
cc <- allCall.lst[[nn]]
z <- drawBTree(btreeplotter, cc@rbd.adj) +
    ggplot2::labs(title=sprintf("%s (%s)", nn, info(cc)))
out <- cc@result$dist %>%
    filter(seg.size > = 0.1) %>%
    arrange(gtools::mixedorder(as.character(seqnames)), start)
ann <- annoByGenesAndCyto(annotator,
                   as.character(out$seqnames),
                   as.numeric(out$start),
                   as.numeric(out$end),
                   comm$comm,
                   gene.uni.clean.gr=gene.uni.clean.gr,
                   cyto.gr=cyto.gr)
```
Annotate *Annotate*

#### Description

Annotate

#### Examples

annotate <- new("Annotate")

bafTrack *bafTrack*

#### Description

get the BAF track

# Usage

```
bafTrack(.Object, result.dat, gr2, somatic.gr = NULL, min.prev = 0.15,
 cex = 1.2## S4 method for signature 'TrackPlotter'
bafTrack(.Object, result.dat, gr2, somatic.gr = NULL,
 min.prev = 0.15, cex = 1.2)
```
#### <span id="page-5-0"></span>6 btcompare to the contract of the contract of the contract of the contract of the contract of the contract of the contract of the contract of the contract of the contract of the contract of the contract of the contract of

# Arguments

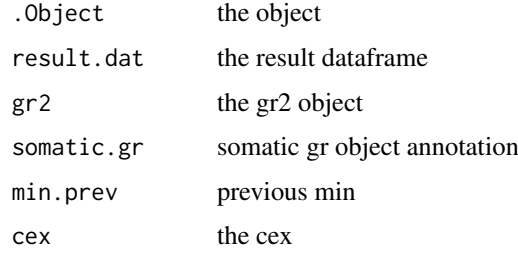

# Value

the highlighted BAF track

# Examples

```
load(system.file("data", "allCall.lst.RData", package="BubbleTree"))
load(system.file("data", "centromere.dat.rda", package="BubbleTree"))
load(system.file("data", "all.somatic.lst.RData", package="BubbleTree"))
load(system.file("data", "hg19.seqinfo.rda", package="BubbleTree"))
trackplotter <- new("TrackPlotter")
gr2 = centromere.dat
nn < - "sam2"
p2 <- bafTrack(trackplotter,
               result.dat=allCall.lst[[nn]]@result,
               gr2=gr2,
               somatic.gr=all.somatic.lst[[nn]])
```
btcompare *btcompare*

# Description

btcompare

#### Usage

btcompare(set1, set2)

# Arguments

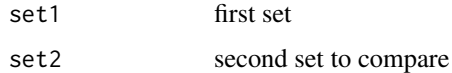

#### Value

combined, unique list of genes

#### <span id="page-6-0"></span>btpredict the contract of the contract of the contract of the contract of the contract of the contract of the contract of the contract of the contract of the contract of the contract of the contract of the contract of the

### Examples

```
load(system.file("data", "cancer.genes.minus2.rda", package="BubbleTree"))
load(system.file("data", "vol.genes.rda", package="BubbleTree"))
# 77 common cancer genes
```

```
comm <- btcompare(vol.genes, cancer.genes.minus2)
```
btpredict *btpredict*

# Description

btpredict

#### Usage

btpredict(.Object)

## S4 method for signature 'BTreePredictor' btpredict(.Object)

#### Arguments

. Object the object

#### Value

.Object populated with the predictions

```
load(system.file("data", "allRBD.lst.RData", package="BubbleTree"))
btreepredictor <- new("BTreePredictor")
btreepredictor@config$cutree.h <- 0.15
high.ploidy <- rep(TRUE, length(allRBD.lst))
high.purity <- rep(TRUE, length(allRBD.lst))
high.ploidy[c("sam6",
              "ovary.wgs",
              "ovary.wes",
              "TCGA-06-0145-01A-01W-0224-08",
              "TCGA-13-1500-01A-01D-0472-01",
              "TCGA-AO-A0JJ-01A-11W-A071-09")] <- FALSE
high.purity[c("sam6", "ovary.wgs", "ovary.wes")] <- FALSE
rbd <- allRBD.lst[["sam6"]]
btreepredictor@config$high.ploidy <- high.ploidy["sam6"]
btreepredictor@config$high.purity <- high.purity["sam6"]
btreepredictor <- loadRBD(btreepredictor, rbd)
```

```
btreepredictor@config$min.segSize <- ifelse(max(btreepredictor@rbd$seg.size,
                                                na.rm=TRUE) < 0.4, 0.1, 0.4btreepredictor <- btpredict(btreepredictor)
cat(info(btreepredictor), "\n")
```
BTreePlotter *BTreePlotter*

#### Description

**BTreePlotter** 

# Examples

btreeplotter <- new("BTreePlotter")

BTreePredictor *BTreePredictor*

# Description

**BTreePredictor** 

# Examples

btreepredictor <- new("BTreePredictor")

cancer.genes.minus2 *cancer.genes.minus2.rda*

# Description

A dataset containing a list of known cancer genes.

#### Format

list

# Source

<span id="page-7-0"></span>

<span id="page-8-0"></span>centromere.dat *centromere.dat*

# Description

A dataset containing an annotated list of centromere locations.

# Format

list

#### Source

internal

cnv.gr *cnv.gr*

# Description

S4 GRanges object containing data on chromosomal locations with seqnames, genomic range, strand, name

#### Format

S4

## Source

internal

cyto.gr *cyto.gr*

# Description

S4 GRanges object containing data on chromosomal locations with seqnames, genomic range, strand, name, gieStain.

#### Format

S4

#### Source

<span id="page-9-0"></span>

# Description

draw the BTree track

# Usage

```
drawBTree(.Object, rbd, size = 1)
```
## S4 method for signature 'BTreePlotter' drawBTree(.Object, rbd, size = 1)

#### Arguments

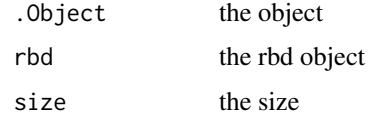

#### Value

draw the BTree track

#### Examples

```
load(system.file("data", "allCall.lst.RData", package="BubbleTree"))
load(system.file("data", "cancer.genes.minus2.rda", package="BubbleTree"))
load(system.file("data", "vol.genes.rda", package="BubbleTree"))
load(system.file("data", "gene.uni.clean.gr.rda", package="BubbleTree"))
load(system.file("data", "cyto.gr.rda", package="BubbleTree"))
# 77 common cancer genes
comm <- btcompare(vol.genes, cancer.genes.minus2)
btreeplotter <- new("BTreePlotter", branch.col="gray50")
annotator <-new("Annotate")
cc <- allCall.lst[["sam2"]]
z <- drawBTree(btreeplotter, cc@rbd.adj) +
    ggplot2::labs(title=sprintf("%s (%s)", "sam2", info(cc)))
```
drawBubbles *drawBubbles*

#### Description

draw the Bubbles

#### <span id="page-10-0"></span>drawFeatures 11

# Usage

drawBubbles(.Object, rbd, col = NULL) ## S4 method for signature 'BTreePlotter' drawBubbles(.Object, rbd, col = "gray80")

#### Arguments

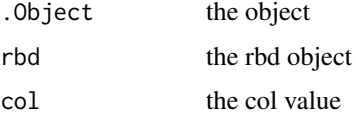

# Value

draw the bubbles on the track

# Examples

```
load(system.file("data", "allCall.lst.RData", package="BubbleTree"))
btreeplotter <- new("BTreePlotter", max.ploidy=5, max.size=10)
nn <- "sam2"
rbd1 <- allCall.lst[[nn]]@rbd
rbd2 <- allCall.lst[[nn]]@rbd.adj
arrows <- trackBTree(btreeplotter, rbd1, rbd2, min.srcSize=0.01,
                     min.trtSize=0.01)
btree <- drawBTree(btreeplotter, rbd1) +
    drawBubbles(btreeplotter, rbd2, "gray80") + arrows
```
drawFeatures *drawFeatures*

#### Description

draw the features

# Usage

```
drawFeatures(.Object, rbd, col = NULL)
```

```
## S4 method for signature 'BTreePlotter'
drawFeatures(.Object, rbd, col = "black")
```
#### Arguments

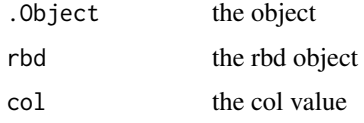

#### Value

draw the annotation on the track

#### Examples

```
load(system.file("data", "allCall.lst.RData", package="BubbleTree"))
load(system.file("data", "cancer.genes.minus2.rda", package="BubbleTree"))
load(system.file("data", "vol.genes.rda", package="BubbleTree"))
load(system.file("data", "gene.uni.clean.gr.rda", package="BubbleTree"))
load(system.file("data", "cyto.gr.rda", package="BubbleTree"))
# 77 common cancer genes merged from 2 sets
comm <- btcompare(vol.genes, cancer.genes.minus2)
btreeplotter <- new("BTreePlotter", branch.col="gray50")
annotator <- new("Annotate")
nn <- "sam12"
cc <- allCall.lst[[nn]]
z <- drawBTree(btreeplotter, cc@rbd.adj) +
    ggplot2::labs(title=sprintf("%s (%s)", nn, info(cc)))
out <- cc@result$dist %>% filter(seg.size >= 0.1 ) %>%
    arrange(gtools::mixedorder(as.character(seqnames)), start)
ann \leq with(out, {
    annoByGenesAndCyto(annotator,
                       as.character(out$seqnames),
                       as.numeric(out$start),
                       as.numeric(out$end),
                       comm$comm,
                       gene.uni.clean.gr=gene.uni.clean.gr,
                       cyto.gr=cyto.gr)
})
out$cyto <- ann$cyto
out$genes <- ann$ann
v <- z + drawFeatures(btreeplotter, out)
print(v)
```
gene.uni.clean.gr *gene.uni.clean.gr*

#### Description

S4 GRanges object containing human gene annotation with seqnames, genomic coordinates, stand, gene.sybmol.

# Format

S4

# Source

<span id="page-11-0"></span>

<span id="page-12-0"></span>

# Description

get all tracks

# Usage

getTracks(p1, p2, title = "")

#### Arguments

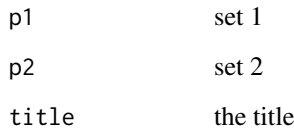

#### Value

all of the requested tracks

```
load(system.file("data", "allCall.lst.RData", package="BubbleTree"))
load(system.file("data", "centromere.dat.rda", package="BubbleTree"))
load(system.file("data", "all.somatic.lst.RData", package="BubbleTree"))
load(system.file("data", "hg19.seqinfo.rda", package="BubbleTree"))
trackplotter <- new("TrackPlotter")
gr2 = centromere.dat
nn <- "sam2"
ymax <- ifelse(nn %in% c("lung.wgs", "lung.wes"), 9, 4.3)
p1 <- xyTrack(trackplotter,
              result.dat=allCall.lst[[nn]]@result,
              gr2=gr2,
              ymax=ymax) + ggplot2::labs(title=nn)
p2 <- bafTrack(trackplotter,
               result.dat=allCall.lst[[nn]]@result,
               gr2=gr2,
               somatic.gr=all.somatic.lst[[nn]])
t1 <- getTracks(p1, p2)
```
<span id="page-13-0"></span>heteroLociTrack *heteroLociTrack*

#### Description

get the heteroLoci track

#### Usage

```
heteroLociTrack(.Object, result.dat, gr2, hetero.gr = NULL, min.prev = 0.15,
 ymax = 4.3, cex = 0.5)
## S4 method for signature 'TrackPlotter'
heteroLociTrack(.Object, result.dat, gr2,
```
hetero.gr = NULL, min.prev =  $0.15$ , ymax =  $4.3$ , cex =  $0.5$ )

# Arguments

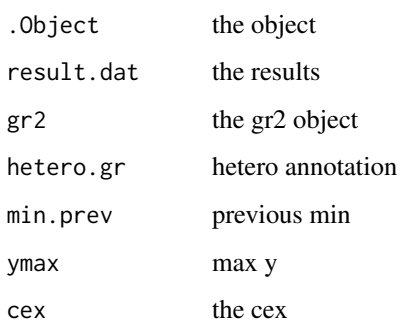

#### Value

the highlightted heterozygosity track

```
load(system.file("data", "allCall.lst.RData", package="BubbleTree"))
load(system.file("data", "centromere.dat.rda", package="BubbleTree"))
load(system.file("data", "allHetero.lst.RData", package="BubbleTree"))
load(system.file("data", "hg19.seqinfo.rda", package="BubbleTree"))
trackplotter <- new("TrackPlotter")
gr2 = centromere.dat
nn <- "sam2"
z1 <- heteroLociTrack(trackplotter, allCall.lst[[nn]]@result,
                      gr2, allHetero.lst[[nn]])
```
<span id="page-14-0"></span>hg19.seqinfo *hg19.seqinfo.Rd*

#### Description

Seqinfo object containing names and lengths of each chromosome of the human genome.

# Format

Seqinfo

#### Source

internal

info *info*

#### Description

info

# Usage

info(.Object)

## S4 method for signature 'BTreePredictor' info(.Object)

# Arguments

. Object the object

# Value

print out info of prediction data

```
load(system.file("data", "allRBD.lst.RData", package="BubbleTree"))
btreepredictor <- new("BTreePredictor")
btreepredictor@config$cutree.h <- 0.15
high.ploidy <- rep(TRUE, length(allRBD.lst))
high.purity <- rep(TRUE, length(allRBD.lst))
high.ploidy[c("sam6",
              "ovary.wgs",
```

```
"ovary.wes",
              "TCGA-06-0145-01A-01W-0224-08",
              "TCGA-13-1500-01A-01D-0472-01",
              "TCGA-AO-A0JJ-01A-11W-A071-09")] <- FALSE
high.purity[c("sam6", "ovary.wgs", "ovary.wes")] <- FALSE
nn <- "sam6"
rbd <- allRBD.lst[[nn]]
btreepredictor@config$high.ploidy <- high.ploidy[nn]
btreepredictor@config$high.purity <- high.purity[nn]
btreepredictor <- loadRBD(btreepredictor, rbd)
btreepredictor@config$min.segSize <- ifelse(max(btreepredictor@rbd$seg.size,
                                                na.rm=TRUE) < 0.4, 0.1, 0.4)
btreepredictor <- btpredict(btreepredictor)
cat(info(btreepredictor), "\n")
```

```
loadRBD loadRBD
```
# Description

load the RBD data

#### Usage

```
loadRBD(.Object, rbd, total.mark = NA)
```

```
## S4 method for signature 'BTreePredictor'
loadRBD(.Object, rbd, total.mark = NA)
```
#### Arguments

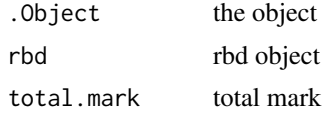

#### Value

.Object populated with the RBD list with updated segment size

```
load(system.file("data", "allRBD.lst.RData", package="BubbleTree"))
btreepredictor <- new("BTreePredictor")
btreepredictor@config$cutree.h <- 0.15
high.ploidy <- rep(TRUE, length(allRBD.lst))
high.purity <- rep(TRUE, length(allRBD.lst))
```
#### <span id="page-16-0"></span>makeRBD 17

```
high.ploidy[c("sam6",
              "ovary.wgs",
              "ovary.wes",
              "TCGA-06-0145-01A-01W-0224-08",
              "TCGA-13-1500-01A-01D-0472-01",
              "TCGA-AO-A0JJ-01A-11W-A071-09")] <- FALSE
high.purity[c("sam6", "ovary.wgs", "ovary.wes")] <- FALSE
nn \leq "sam6"
rbd <- allRBD.lst[[nn]]
btreepredictor@config$high.ploidy <- high.ploidy[nn]
btreepredictor@config$high.purity <- high.purity[nn]
btreepredictor <- loadRBD(btreepredictor, rbd)
```
makeRBD *makeRBD*

# Description

make the RBD object

#### Usage

makeRBD(.Object, ...)

## S4 method for signature 'RBD' makeRBD(.Object, snp.gr, cnv.gr, unimodal.kurtosis = -0.1)

# Arguments

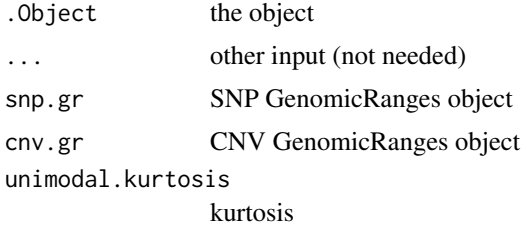

# Value

RBD object

```
# load sample files
load(system.file("data", "cnv.gr.rda", package="BubbleTree"))
load(system.file("data", "snp.gr.rda", package="BubbleTree"))
# load annotations
load(system.file("data", "centromere.dat.rda", package="BubbleTree"))
```

```
load(system.file("data", "cyto.gr.rda", package="BubbleTree"))
load(system.file("data", "cancer.genes.minus2.rda", package="BubbleTree"))
load(system.file("data", "vol.genes.rda", package="BubbleTree"))
load(system.file("data", "gene.uni.clean.gr.rda", package="BubbleTree"))
# initialize RBD object
r <- new("RBD", unimodal.kurtosis=-0.1)
# create new RBD object with GenomicRanges objects for SNPs and CNVs
rbd <- makeRBD(r, snp.gr, cnv.gr)
head(rbd)
# create a new prediction
btreepredictor <- new("BTreePredictor", rbd=rbd, max.ploidy=6, prev.grid=seq(0.2,1, by=0.01))
pred <- btpredict(btreepredictor)
# create rbd plot
btreeplotter <- new("BTreePlotter", max.ploidy=5, max.size=10)
btree <- drawBTree(btreeplotter, pred@rbd)
print(btree)
# create rbd.adj plot
btreeplotter <- new("BTreePlotter", branch.col="gray50")
btree <- drawBTree(btreeplotter, pred@rbd.adj)
print(btree)
# create a combined plot with rbd and rbd.adj that shows the arrows indicating change
# THIS IS VERY MESSY WITH CURRENT DATA from Dong
btreeplotter <- new("BTreePlotter", max.ploidy=5, max.size=10)
arrows <- trackBTree(btreeplotter,
                     pred@rbd,
                     pred@rbd.adj,
                     min.srcSize=0.01,
                     min.trtSize=0.01)
btree <- drawBTree(btreeplotter, pred@rbd) + arrows
print(btree)
# create a plot with overlays of significant genes
btreeplotter <- new("BTreePlotter", branch.col="gray50")
annotator <- new("Annotate")
comm <- btcompare(vol.genes, cancer.genes.minus2)
sample.name <- "22 cnv snv"
btree <- drawBTree(btreeplotter, pred@rbd.adj) +
    ggplot2::labs(title=sprintf("%s (%s)", sample.name, info(pred)))
out <- pred@result$dist %>%
    filter(seg.size > = 0.1) %>%
    arrange(gtools::mixedorder(as.character(seqnames)), start)
ann \leq- with(out, {
    annoByGenesAndCyto(annotator,
```

```
as.character(out$seqnames),
                       as.numeric(out$start),
                       as.numeric(out$end),
                       comm$comm,
                       gene.uni.clean.gr=gene.uni.clean.gr,
                       cyto.gr=cyto.gr)
})
out$cyto <- ann$cyto
out$genes <- ann$ann
btree <- btree + drawFeatures(btreeplotter, out)
print(btree)
# print out purity and ploidy values
info <- info(pred)
cat("\nPurity/Ploidy: ", info, "\n")
```

```
mergeSnpCnv mergeSnpCnv
```
#### Description

merge snp and cnv data

# Usage

```
mergeSnpCnv(.Object, snp.gr, cnv.gr)
```

```
## S4 method for signature 'RBD'
mergeSnpCnv(.Object, snp.gr, cnv.gr)
```
# Arguments

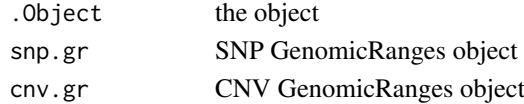

# Value

combined, unique list of genes

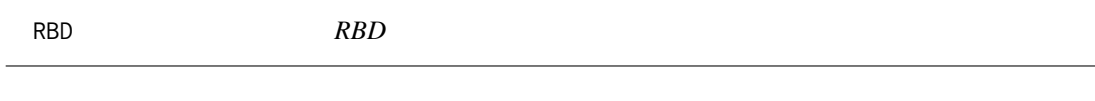

# Description

RBD

#### Examples

rbd <- new("RBD")

<span id="page-19-0"></span>RscoreTrack *RscoreTrack*

# Description

get the RScore track

# Usage

```
RscoreTrack(.Object, result.dat, gr2, cnv.gr = NULL, min.prev = 0.15,
 ymax = 3, cex = 1.5## S4 method for signature 'TrackPlotter'
```

```
RscoreTrack(.Object, result.dat, gr2, cnv.gr = NULL,
 min.prev = 0.15, ymax = 3, cex = 1.5)
```
#### Arguments

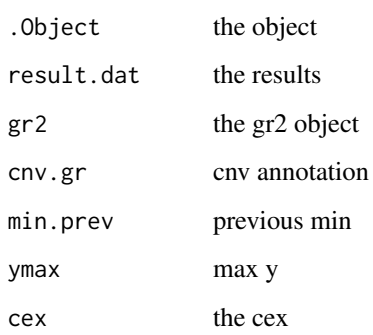

#### Value

the highlighted RScore track

```
load(system.file("data", "allCall.lst.RData", package="BubbleTree"))
load(system.file("data", "centromere.dat.rda", package="BubbleTree"))
load(system.file("data", "allCNV.lst.RData", package="BubbleTree"))
load(system.file("data", "hg19.seqinfo.rda", package="BubbleTree"))
gr2 = centromere.dat
trackplotter <- new("TrackPlotter")
nn <- "sam2"
z <- RscoreTrack(trackplotter, allCall.lst[[nn]]@result, gr2, allCNV.lst[[nn]])
```
<span id="page-20-0"></span>saveXLS *saveXLS*

# Description

saveXLS

# Usage

```
saveXLS(dat.lst, xls.fn, row.names = FALSE, ...)
```
# Arguments

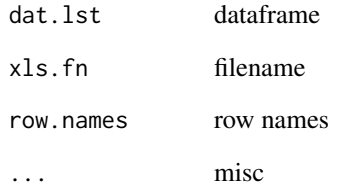

#### Value

new Excel file

```
load(system.file("data", "allCall.lst.RData", package="BubbleTree"))
all.summary <- plyr::ldply(allCall.lst, function(.Object) {
   purity <- .Object@result$prev[1]
   adj <- .Object@result$ploidy.adj["adj"]
    # when purity is low the calculation result is not reliable
   ploidy \leftarrow (2*adj -2)/purity + 2
    with(.Object@result,
         return(c(Purity=round(purity,3),
                  Prevalences=paste(round(prev,3), collapse=", "),
                  "Tumor ploidy"=round(ploidy,1))))
}) %>% plyr::rename(c(".id"="Sample"))
xls.filename <- paste("all_summary", "xlsx", sep=".")
saveXLS(list(Summary=all.summary), xls.filename)
```
<span id="page-21-0"></span>snp.gr *snp.gr*

# Description

S4 GRanges object containing data on chromosomal locations with seqnames, genomic position, strand, name

#### Format

S4

#### Source

internal

trackBTree *trackBTree*

## Description

get the geom\_segment location of the BTree track

# Usage

```
trackBTree(.Object, rbd1, rbd2, is.matched = FALSE, min.srcSize = 0.5,
 min.trtSize = 0.1, min.overlap = 1e+05)
```

```
## S4 method for signature 'BTreePlotter'
trackBTree(.Object, rbd1, rbd2, is.matched = FALSE,
 min.srcSize = 0.5, min.trSize = 0.1, min.overlap = 1e+05)
```
# Arguments

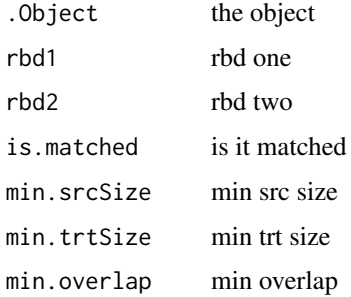

# Value

geom\_segment location of BTree track

#### <span id="page-22-0"></span>TrackPlotter 23

# Examples

```
load(system.file("data", "allCall.lst.RData", package="BubbleTree"))
btreeplotter <- new("BTreePlotter", max.ploidy=5, max.size=10)
nn <- "sam2"
rbd1 <- allCall.lst[[nn]]@rbd
rbd2 <- allCall.lst[[nn]]@rbd.adj
arrows <- trackBTree(btreeplotter, rbd1, rbd2, min.srcSize=0.01,
                    min.trtSize=0.01)
btree <- drawBTree(btreeplotter, rbd1) +
    drawBubbles(btreeplotter, rbd2, "gray80") + arrows
```
TrackPlotter *TrackPlotter*

#### Description

**TrackPlotter** 

#### Examples

trackplotter <- new("TrackPlotter")

vol.genes *vol.genes*

# Description

A dataset containing a list of known cancer genes.

#### Format

list

# Source

<span id="page-23-0"></span>xyTrack *xyTrack*

# Description

get the xy track

# Usage

```
xyTrack(.0bject, result.dat, gr2, min.prev = 0.15, ymax = 4.3)## S4 method for signature 'TrackPlotter'
xyTrack(.Object, result.dat, gr2, min.prev = 0.15,
 ymax = 4.3
```
# Arguments

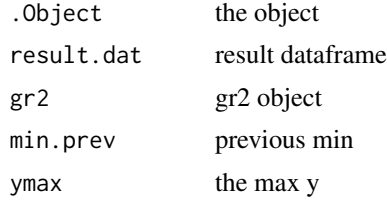

# Value

the highlighted xy track

```
load(system.file("data", "allCall.lst.RData", package="BubbleTree"))
load(system.file("data", "centromere.dat.rda", package="BubbleTree"))
load(system.file("data", "hg19.seqinfo.rda", package="BubbleTree"))
trackplotter <- new("TrackPlotter")
gr2 = centromere.dat
nn <- "sam2"
ymax <- ifelse(nn %in% c("lung.wgs", "lung.wes"), 9, 4.3)
p1 <- xyTrack(trackplotter,
              result.dat=allCall.lst[[nn]]@result,
              gr2=gr2,
              ymax=ymax) + ggplot2::labs(title=nn)
```
# <span id="page-24-0"></span>Index

∗Topic datasets all.somatic.lst, [2](#page-1-0) allCall.lst, [3](#page-2-0) allCNV.lst, [3](#page-2-0) allHetero.lst, [3](#page-2-0) allRBD.lst, [4](#page-3-0) cancer.genes.minus2, [8](#page-7-0) centromere.dat, [9](#page-8-0) cnv.gr, [9](#page-8-0) cyto.gr, [9](#page-8-0) gene.uni.clean.gr, [12](#page-11-0) hg19.seqinfo, [15](#page-14-0) snp.gr, [22](#page-21-0) vol.genes, [23](#page-22-0) all.somatic.lst, [2](#page-1-0) allCall.lst, [3](#page-2-0) allCNV.lst, [3](#page-2-0) allHetero.lst, [3](#page-2-0) allRBD.lst, [4](#page-3-0) annoByGenesAndCyto, [4](#page-3-0) annoByGenesAndCyto,Annotate-method *(*annoByGenesAndCyto*)*, [4](#page-3-0) Annotate, [5](#page-4-0) Annotate-package *(*Annotate*)*, [5](#page-4-0) bafTrack, [5](#page-4-0) bafTrack,TrackPlotter-method *(*bafTrack*)*, [5](#page-4-0) btcompare, [6](#page-5-0) btpredict, [7](#page-6-0) btpredict,BTreePredictor-method *(*btpredict*)*, [7](#page-6-0) BTreePlotter, [8](#page-7-0) BTreePlotter-package *(*BTreePlotter*)*, [8](#page-7-0) BTreePredictor, [8](#page-7-0) BTreePredictor-package *(*BTreePredictor*)*, [8](#page-7-0) cancer.genes.minus2, [8](#page-7-0) centromere.dat, [9](#page-8-0) cnv.gr, [9](#page-8-0)

drawBTree, [10](#page-9-0)

cyto.gr, [9](#page-8-0)

drawBTree,BTreePlotter-method *(*drawBTree*)*, [10](#page-9-0) drawBubbles, [10](#page-9-0) drawBubbles,BTreePlotter-method *(*drawBubbles*)*, [10](#page-9-0) drawFeatures, [11](#page-10-0) drawFeatures,BTreePlotter-method *(*drawFeatures*)*, [11](#page-10-0)

gene.uni.clean.gr, [12](#page-11-0) getTracks, [13](#page-12-0)

heteroLociTrack, [14](#page-13-0) heteroLociTrack,TrackPlotter-method *(*heteroLociTrack*)*, [14](#page-13-0) hg19.seqinfo, [15](#page-14-0)

info, [15](#page-14-0) info,BTreePredictor-method *(*info*)*, [15](#page-14-0)

loadRBD, [16](#page-15-0) loadRBD,BTreePredictor-method *(*loadRBD*)*, [16](#page-15-0)

makeRBD, [17](#page-16-0) makeRBD,RBD-method *(*makeRBD*)*, [17](#page-16-0) mergeSnpCnv, [19](#page-18-0) mergeSnpCnv,RBD-method *(*mergeSnpCnv*)*, [19](#page-18-0)

RBD, [19](#page-18-0) RBD-package *(*RBD*)*, [19](#page-18-0) RscoreTrack, [20](#page-19-0) RscoreTrack,TrackPlotter-method *(*RscoreTrack*)*, [20](#page-19-0)

saveXLS, [21](#page-20-0) snp.gr, [22](#page-21-0)

trackBTree, [22](#page-21-0) trackBTree,BTreePlotter-method *(*trackBTree*)*, [22](#page-21-0) TrackPlotter, [23](#page-22-0) TrackPlotter-package *(*TrackPlotter*)*, [23](#page-22-0)

vol.genes, [23](#page-22-0)

26 INDEX

xyTrack , [24](#page-23-0) xyTrack,TrackPlotter-method *(*xyTrack *)* , [24](#page-23-0)